# **Sistema tutor avanzado**

David Vernet, Xavier Canaleta Dpto. de Informática Enginyeria i Arquitectura La Salle Universitat Ramon Llull 08022 Barcelona e-mail: {dave,xavic}@salleurl.edu

# **Resumen**

El presente trabajo presenta un nuevo sistema de ayuda a la tutoría que se ha implantado este año en *Enginyeria i Arquitectura La Salle*. Basado en una plataforma accesible por Internet, este sistema permite llevar una monitorización exhaustiva de la evolución de los alumnos en todas las asignaturas que éstos cursan, introducir comentarios de diversa índole y obtener listados y estadísticas variadas para ajustar la posterior actuación de tutor a las necesidades de cada alumno. De gran ayuda este año según encuestas de los mismos profesores, se está pensando ya en una implantación de forma masiva en los diversos cursos de nuestra facultad.

# **1. Motivación**

Uno de los principales problemas que aparecen al intentar llevar un correcto seguimiento de un alumno por parte de los profesores es poder agrupar la actitud y evolución de éste en diversas asignaturas a la vez. La mayoría de las veces, los profesores tutores carecen de la globalidad necesaria para poder guiar de forma personalizada al alumno y, por consiguiente, pueden verse influídos por la actitud de éste en su propia asignatura, sin llegar a obtener una opinión global del mismo.

En nuestra facultad vimos la necesidad de disponer de una herramienta capaz de poder aglutinar ciertas tareas de tutoría, así como de facilitar la gestión académica de los datos, tarea harto compleja cada vez que empieza un nuevo curso.

El sistema que se presenta en este trabajo presenta diversas funcionalidades que ayudan muy notoriamente a realizar bien el trabajo para una correcta tutoría. Entre ellas destacan:

- Generación de listados de clase.
- Consulta del expediente de un alumno en todas sus asignaturas.
- Introducción de comentarios/recordatorios por parte del tutor.
- Generación de estadísticas de un cierto grupo o clase, dependiendo de la convocatoria de examen y/o asignatura.
- Obtención de listados de los alumnos según el número de asignaturas suspendidas o según su conflictividad.
- Sistemas de alertas/avisos para el tutor cuando un alumno presenta ciertas características que deben ser de interés especial.
- Consulta de notas también por parte del alumnado.

Un estudio realizado pasado ya el primer trimestre del curso, demuestra que los tutores llevan un seguimiento mucho más ajustado de los alumnos y consiguen agilizar sobremanera los diferentes aspectos de gestión más importantes para conseguir su fin, que no es otro que realizar la tarea de tutoría de forma correcta y fluída a la vez.

Durante este curso, y como prueba piloto, se ha implantado el sistema en el primer curso de Ingeniería, pero ya se está pensando en hacer la extensión al resto de cursos. El sistema creado es escalable fácilmente y extensible sin problemas al resto de alumnos de la Facultad.

En el siguiente apartado comentaremos y analizaremos a fondo las diferentes características que presenta el sistema. Obviaremos en general los detalles técnicos pues su discusión no es el objetivo de este trabajo, aunque sí que detallaremos ciertos aspectos funcionales que faciliten la comprensión de la potencia de la herramienta.

#### **212 Evaluación del alumnado**

#### **2. Funcionalidades del sistema**

Presentamos a continuación las diferentes características que presenta la herramienta. En las más relevantes mostraremos mediante figuras su funcionamiento.

# **2.1. Autentificación**

Cuando el profesor o tutor se conecta a la página correspondiente de Internet donde está disponible la herramienta, aparece un formulario donde se le pide el nombre de usuario y contraseña para acceder al sistema.

El sistema proporciona conexión segura y encriptación de los datos enviados y reconoce y autentifica al usuario.

Existen cuatro niveles de visibilidad en el sistema, dependiendo de si quien se conecta es un alumno, un profesor, un tutor o el coordinador de curso. Veremos más adelante que según este nivel, el acceso a la información será más restrictivo cuanto más importante sea el cargo del usuario. Esto es debido a que el programa respeta la Ley Orgánica de Protección de Datos [1] y sigue los consejos escritos en trabajos anteriores [2].

#### **2.2. Listados de clase**

Una vez autentificado el usuario y, si éste dispone de los permisos necesarios, el programa ofrece una serie de utilidades que vemos en la figura 1. La primera de ellas es la que se refiere a los listados de clase.

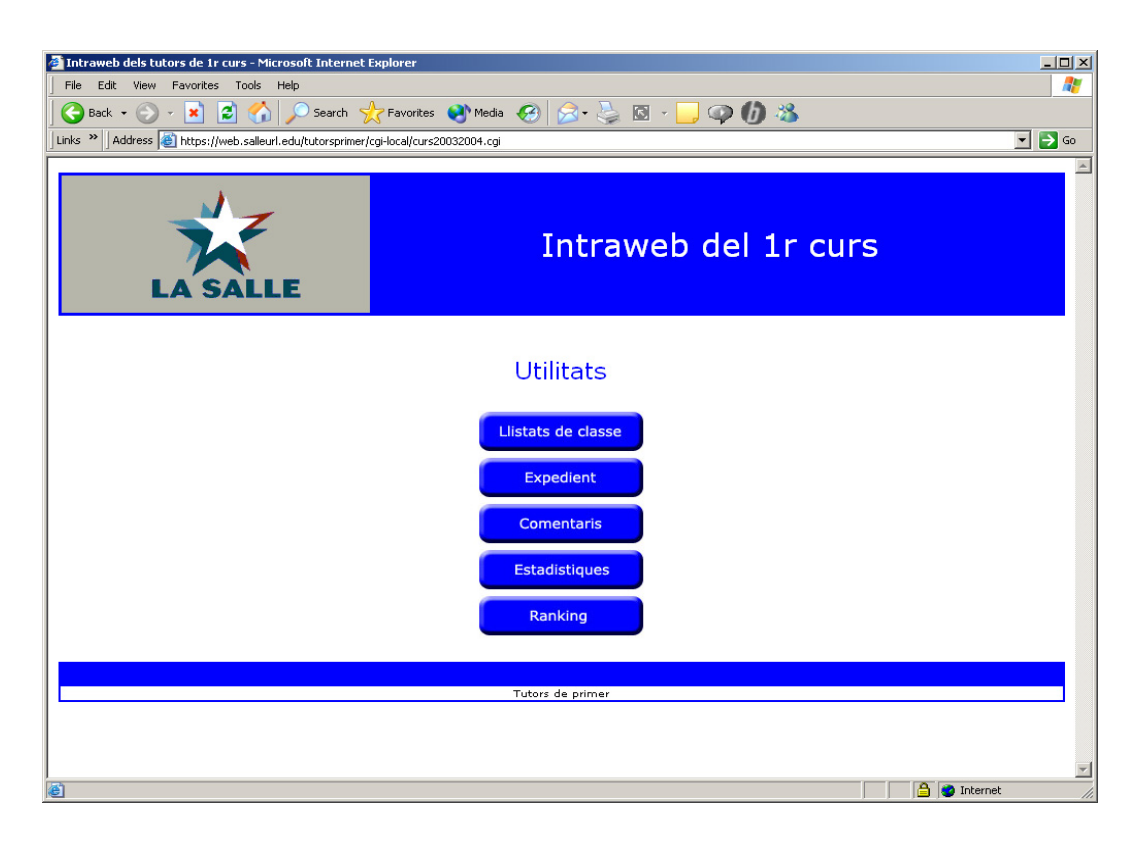

Figura 1. Utilidades ofrecidas al usuario

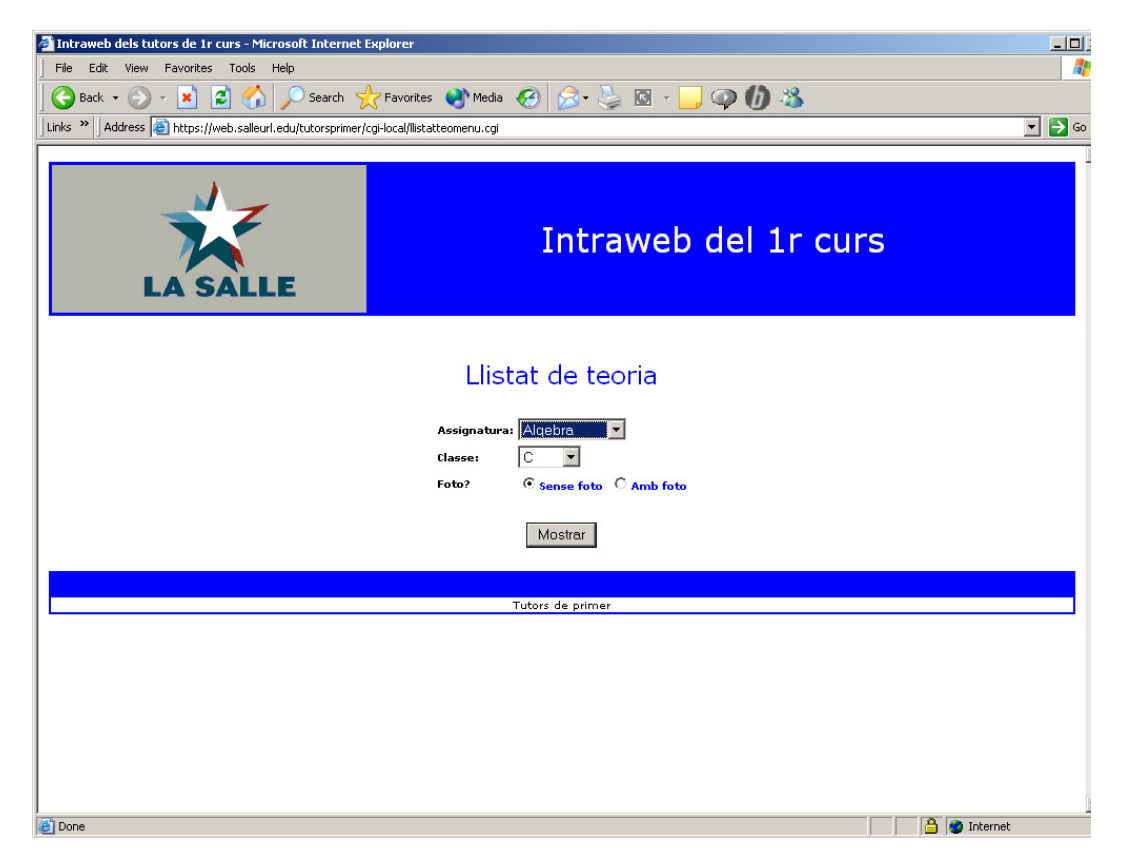

Figura 2. Opciones de listados por clase

Los listados de clase pueden configurarse según las necesidades del profesor. Como se aprecia en la figura 2, si el usuario es el coordinador de curso puede escoger la asignatura y grupo que desee listar, a la vez que puede indicar si desea que le aparezca la fotografía del alumno o no. A los grupos disponibles de consulta se les añade el grupo que llamamos X, el cual recoge todos aquellos alumnos que no asisten a ningún grupo especifíco pues son repetidores de la asignatura y tienen otras prioridades.

#### **2.3. Expediente**

Los profesores tutores que disponen de los permisos necesarios pueden consultar el expediente acadé-

mico de sus alumnos obteniendo un listado de las notas parciales y de prácticas de sus alumnos para cada una de las asignaturas. A su vez, si el usuario es tutor del alumno se le muestra la información entrada por el resto de profesores sobre este alumno.

Por otra parte, los alumnos disponen de la misma funcionalidad y pueden consultar sus notas en Internet utilizando el mismo motor de búsqueda. En este caso, naturalmente, sólo se le ofrecerán sus notas personales y se obviarán los comentarios entrados por el profesorado en general. Este mecanismo ha sido gratamente bien acogido por los alumnos, pues disponen de un lugar donde tienen todas sus notas agrupadas y resumidas. A su vez, el hecho de publicar las notas de esta manera, evita el mal hábito de colgar listas con nombres y/o números de expediente con las notas de los alumnos, falta claramente tipificada como grave en la Ley Orgánica de Protección de Datos [1].

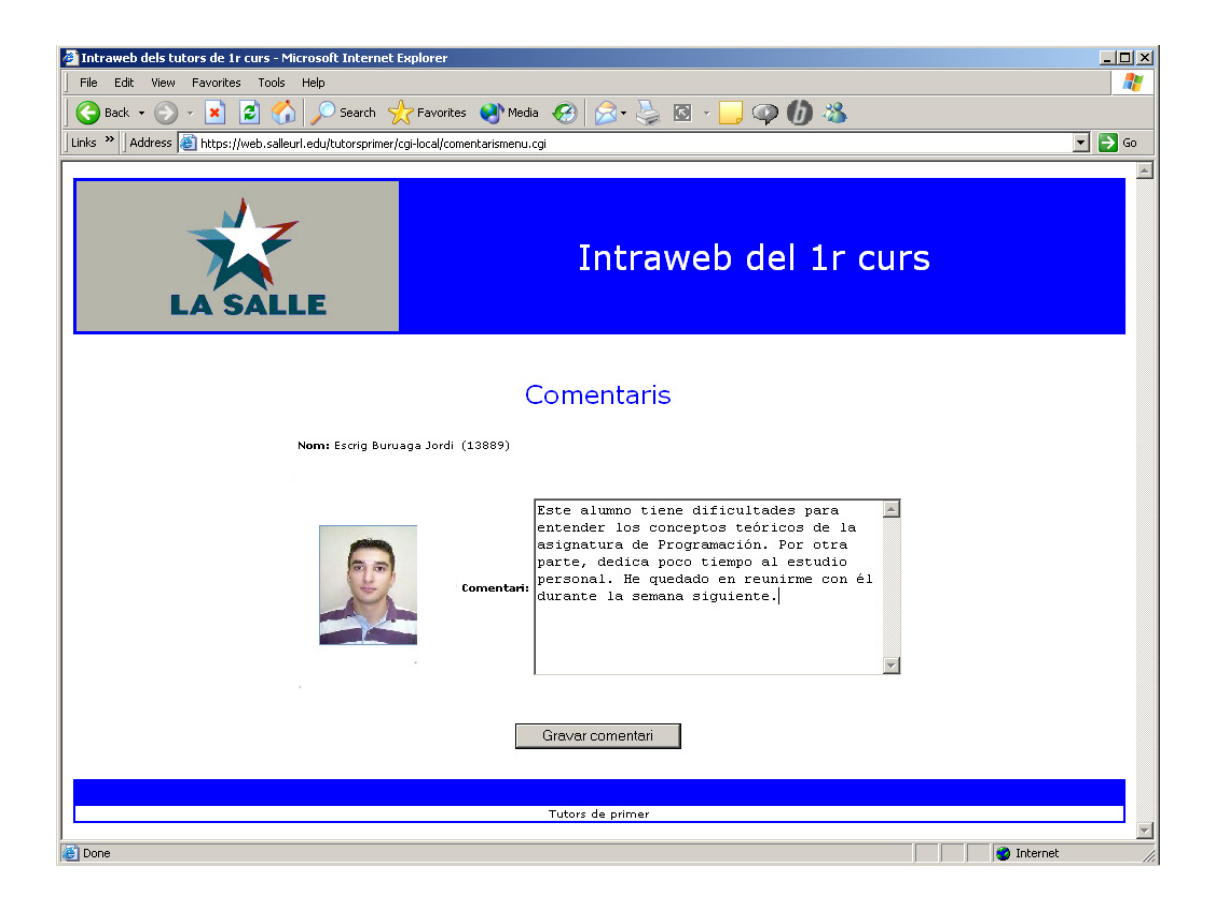

Figura 3. Ejemplo de entrada de comentarios de un alumno

#### **2.4. Comentarios**

Otra funcionalidad que presenta nuestro sistema es la introducción de comentarios sobre los alumnos. Esta característica es muy importante para poder archivar la información que se va recopilando sobre el alumno a lo largo del curso. En la figura 3 se muestra un ejemplo de una introducción de un comentario, con datos ficticios de un alumno.

El coordinador de curso, puede a su vez tener un seguimiento más detallado de cómo evoluciona un determinado alumno pues puede visualizar los comentarios entrados por el resto de profesores.

#### **2.5. Estadísticas**

Cuando se realizan exámenes parciales o finales es necesario saber cómo han ido en general para que los profesores coordinadores de cada asignatura y sobretodo el coordinador de curso pueda hacer una valoración de las calificaciones de los alumnos y actuar en caso de que no sean coherentes.

El sistema genera automáticamente estadísticas de cada asignatura para cada parcial y para cada grupo. Todas estas opciones son configurables por parte del usuario.

### **X Jornadas de Enseñanza Universitaria de la Informática 215**

Los coordinadores de asignatura pueden detectar fácilmente mediante esta funcionalidad si existen dificultades en algún grupo concreto para seguir correctamente la asignatura.

#### **2.6. Ranking**

Por último, la aplicación permite generar una especie de *ranking* para los tutores con las calificaciones de los alumnos de su clase. Esta clasificación se puede ordenar por nombre o por número de asignaturas suspendidas en una convocatoria concreta. Esta utilidad surgió ante la necesidad de los tutores de disponer de una visión global en una única pantalla de las aptitudes de sus alumnos en las diferentes asignaturas que cursan.

# **2.7. Sistema de alertas**

Indicamos también una funcionalidad, que si bien no se encuentra operativa del todo, se está desarrollando y se implantará en breve. Se trata de un servicio de alertas en el cual el profesor tutor reciba una indicación cuando un alumno alcance ciertas cirscunstancias determinadas a partir de sus calificaciones en los exámenes, prácticas, trabajo personal o comentarios. Esto es útil cuando son muchos los alumnos que se deben dirigir y esta ayuda extra facilita la tarea del tutor.

### **3. Conclusiones**

Se ha presentado un sistema de tutoría que permite un seguimiento avanzado de los alumnos. Las cualidades que reúne lo distinguen de la mayoría de sistemas tutores. Especialmente hay tres que hacen que sea declarado de gran utilidad:

- Acceso por Internet a la información. No necesita instalar ningún software especial, sólo poseer un navegador.
- Respeto de la Ley Orgánica de Protección de Datos.
- Facilidad de uso.

Por otro lado, hoy en día estos sistemas se requieren cada vez más debido a la necesidad actual de cambiar del modelo conductista tradicional de docencia, a un modelo más contructivista, en el que el alumno juega un papel mucho más activo, y en que el profesor debe orientar y encauzar adecuadamente a los alumnos en su proceso de aprendizaje [3]. Los datos que puede recoger el profesor mediante este sistema, permiten al profesor orientar y asesorar al alumno con un mayor conocimiento la situación, ya que normalmente el tutor conoce la marcha del alumno en la asignatura que imparte pero no en el resto.

#### **Referencias**

- [1] "Ley Orgánica 15/1999, de 13 de Diciembre", BOE nº 298, 14 de Diciembre de 1999.
- [2] Canaleta, X; Vernet, D; *Gestión académica y protección de datos*. Actas de las IX Jornadas de la Enseñanza Universitaria de la Informática (JENUI'2003), páginas 151 a 158. Thomson Paraninfo, SA. Cádiz, Julio de 2003.
- [3] Montero, JA; Martínez E.; Morán, JA.; Alías F.; Alsina, R.M.; Vicent, L.; *La transición metodológica en aulas universitarias: ¿una necesidad?* Actas del IV Congreso Internacional Virtual de Educación (CIVE 2004), Febrero de 2004.